# **Maîtriser l'outil informatique**

Ce stage permet d'acquérir les notions de base pour manipuler efficacement un ordinateur et ainsi organiser de façon optimale son espace de travail. C'est aussi l'occasion d'avoir une vision claire des choix à faire quant à l'acquisition de matériel informatique : types de matériels, équipements, coût, logiciels spécifiques…

### **Objectif de la formation**

**Être autonome** face à l'utilisation de l'outil informatique et mettre en place **une véritable organisation de son espace de travail sur PC.**

### **Public concerné**

Toute personne souhaitant **utiliser l'outil informatique de façon optimale.**

# **Modalités pédagogiques**

- Formateur spécialisé en informatique et bureautique.
- Nombreux exercices pratiques
- 1 ordinateur par stagiaire

### **Pour aller plus loin en informatique…**

 $\overline{\mathsf{A}}$  Atelier de la Bureautique : ateliers sur les logiciels Word® et Excel® Entretenir et protéger son PC

# **Programme**

#### **L'outil informatique**

- **Utiliser l'outil informatique au service de son entreprise**
	- ›La prise en main de l'outil
	- ›Les menus / La gestion des dossiers et fichiers
	- ›Le choix du matériel et des équipements périphériques, en fonction de ses besoins

### **Mise en œuvre d'une organisation adéquate dans l'entreprise**

- ›Les logiciels de base (Word®, Excel®), leur utilité dans l'entreprise
- ›Les logiciels plus spécifiques adaptés à l'entreprise
- ›Exercices pratiques : faire un devis, un courrier simple…

#### **L'environnement Windows®**

- **L'environnement :** lancement, fenêtre, menus, bureau, applications diverses, raccourcis
- **Gestion des dossiers et des fichiers :** le poste de travail, la sélection des fichiers
- **Sauvegarde des données et des informations**
- **L'utilisation des raccourcis :** créer un raccourci, l'identifier, le supprimer
- **Les outils annexes au PC :** installer une imprimante, gérer les impressions, paramétrer le clavier et le bureau**.**
- **Gestion de son réseau local (box internet, matériel réseau :**  imprimantes, disque, 2ª ou 3ª PC...)

### Tél : 05 61 10 47 40 · Fax : 05 62 27 07 54 · formation@cm-toulouse.fr

Les dates de formation sont présentes sur le calendrier disponible sur le site internet de la CMA31 :

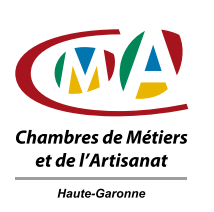

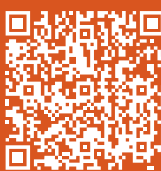

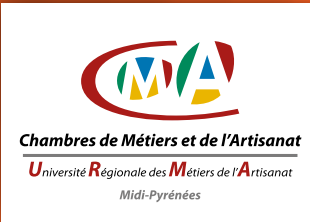

**Durée**  2 jours

**POUR AMÉLIORER SON ORGANISATION**